Tags:ECDL 5.0. Ilmanuale. Windows 7 Office 2010. Con aggiornamento onlinelibro pdf download, ECDL 5.0. Ilmanuale. Windows 7 Office 2010. Con aggiornamento online scaricare gratis, ECDL 5.0. Il manuale. Windows 7 Office 2010. Con aggiornamento online epub italiano, ECDL 5.0. Ilmanuale. Windows 7 Office 2010. Con aggiornamento onlinetorrent, ECDL 5.0. Ilmanuale. Windows 7 Office 2010. Con aggiornamento onlineleggere online gratis PDF

## ECDL 5.0. Il manuale. Windows 7 Office 2010. Con aggiornamento online PDF

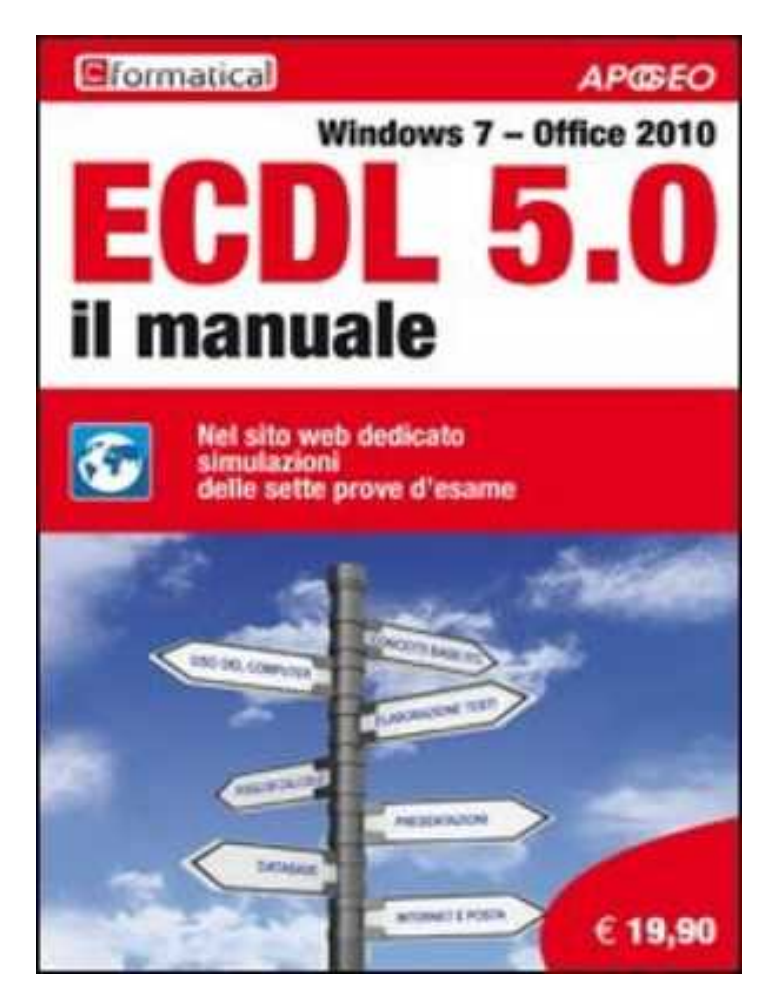

## Formatica

Questo è solo un estratto dal libro di ECDL 5.0. Il manuale. Windows 7 Office 2010. Con aggiornamento online. Il libro completo può essere scaricato dal link sottostante.

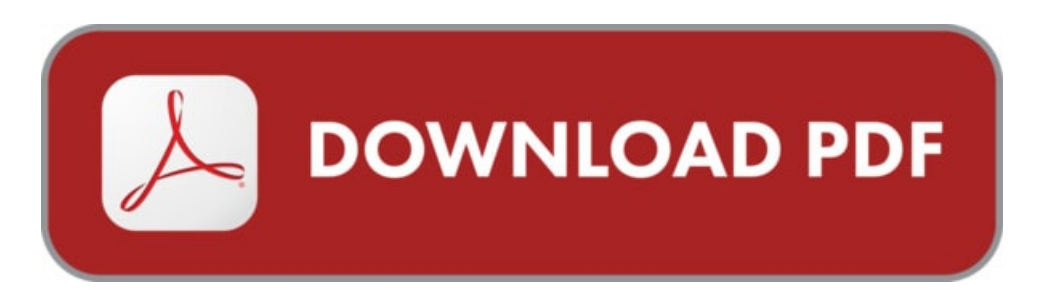

Autore: Formatica ISBN-10: 9788850331819 Lingua: Italiano Dimensione del file: 1537 KB

#### DESCRIZIONE

Gli autori, docenti ed esaminatori di Formatica (uno dei maggiori Test Center ECDL italiani) hanno raccolto in questo manuale la loro lunga esperienza didattica, realizzando uno strumento unico e di sicura efficacia. Il volume è aggiornato al sistema operativo Windows 7 ed è dedicato a chi utilizza la versione 2010 degli applicativi Office (Word, Excel, PowerPoint, Access) oltre a Explorer e Gmail. Il libro si contraddistingue per la completezza, la chiarezza e la cura nell'esporre i concetti teorici dell'informatica e il dettaglio e la precisione nel presentare le parti operative e d'uso dei software applicativi. L'esposizione si sofferma sui punti in cui i candidati trovano generalmente le maggiori difficoltà. Una piattaforma web dedicata permette di eseguire una nutrita serie di esercitazioni, di tipo teorico ed operativo, relative ai sette moduli, e corredate dalle soluzioni. Inoltre, è possibile svolgere prove in un ambiente di simulazione che riproduce le modalità dell'esame reale ECDL, sia in termini di numero di domande, sia nel tipo di domande (a risposta chiusa e pratiche/operative) e nella durata complessiva. Si possono eseguire un massimo di 70 prove, 10 prove per ciascun modulo; il sistema tiene traccia dei test svolti consentendo di verificare la propria preparazione. Libro ed esercitazioni sono aggiornati al Syllabus 5.0 (Windows 7, Office 2010) e all'ultima versione del software automatico di test ATLAS.

### COSA DICE GOOGLE DI QUESTO LIBRO?

ECDL 5.0 Il manuale - Windows 7 - Office 2010; Sconto 15%. ... Prezzo Online: 19,90 ... Aggiornamenti e Contenuti Digitali. Sommario.

by Formatica Scaricare Libri ECDL 5.0. Il manuale. Windows 7 Office 2010. Con aggiornamento online Online Gratis PDF. Gratis ECDL Foundation ICDL ...

Title: Free Ecdl 5 0 Il Manuale Windows 7 Office 2010 Con Aggiornamento Online PDF Author: Parragon Subject: Ecdl 5 0 Il Manuale Windows 7 Office 2010 Con ...

# ECDL 5.0. IL MANUALE. WINDOWS 7 OFFICE 2010. CON AGGIORNAMENTO ONLINE

[Leggi](http://pdfmonster.space/ita/82210) di più ...